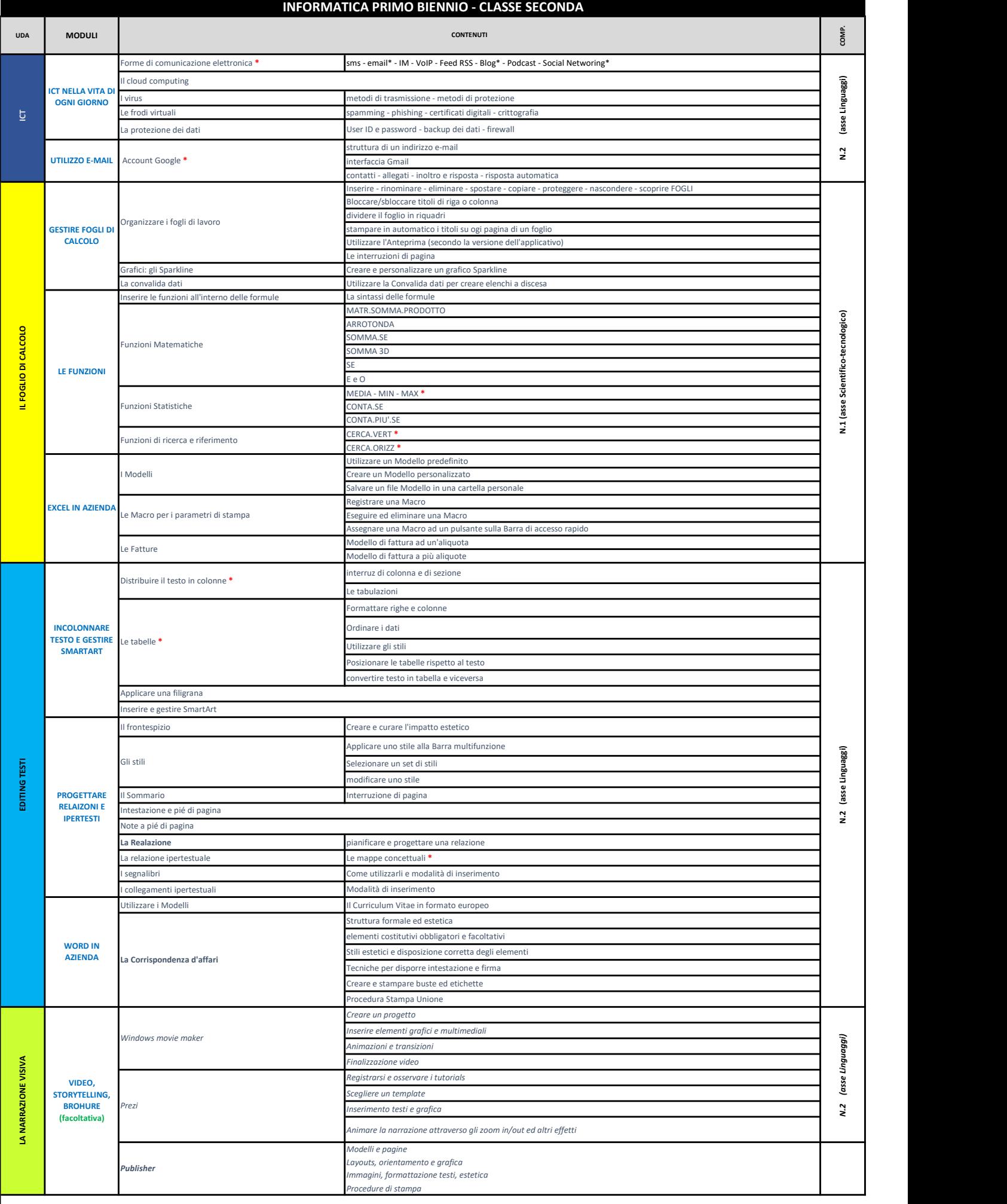

Le unità di apprendimento con asterisco rosso sono rivolte agli studenti con disabilità <u>non grave</u>. Gli studenti con programmazione differenziata, opportunamente seguiti dai docenti di Sostegno, elaborano semplici testi,